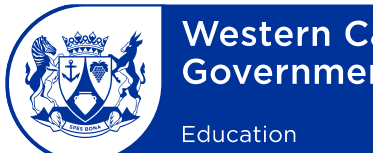

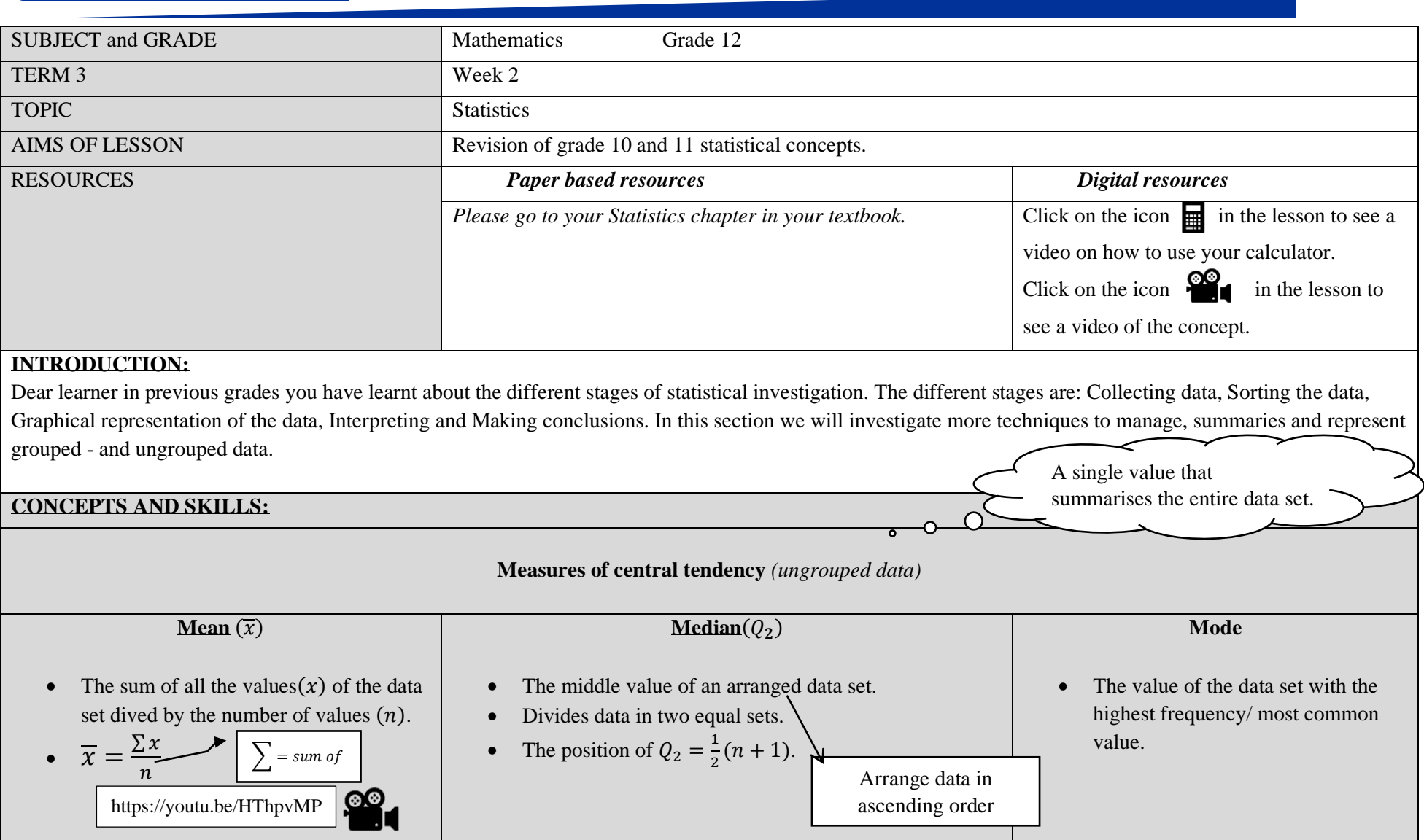

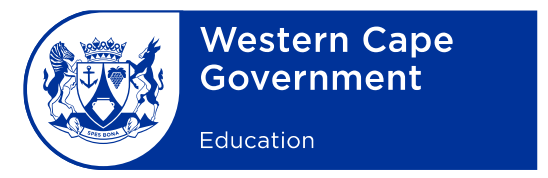

#### **Example 1:**

Consider the following set of marks (out of 50) for a mathematics test.

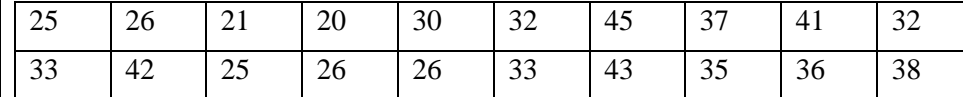

Determine the mean, median and mode.

#### **Solution:**

**Mean**

 $\overline{x}$  = ∑  $\frac{1}{n}$  =  $25 + 26 + 21 + 20 + 30 + 32 + 45 + 37 + 41 + 32 + 33 + 42 + 25 + 26 + 126 + 33 + 43 + 35 + 36 + 38$  $\frac{20}{20}$  = 646  $\frac{20}{20}$  = 32,3 **Median** 20, 21, 25, 25, 26, 26, 26, 30, 32, 32, 33, 33, 35, 36, 37, 38, 41, 42, 43, 45. Arrange data in ascending Position of  $Q_2 = \frac{1}{2}$  $\frac{1}{2}(n+1) = \frac{1}{2}$  $\frac{1}{2}(20+1) = 10,5^{th}$  value.  $\therefore Q_2$  lies between the  $10^{th}$  and  $11^{th}$  value.  $\therefore Q_2 = \frac{32 + 33}{2}$  $\frac{2+33}{2}$  = 32,5 (When the position of  $\mathbf{Q}_2$  falls between two values: find the sum of these values and divide it by 2) **Mode** 26 order

### **CAN YOU?**

Find the mean, median and mode of the data given below.

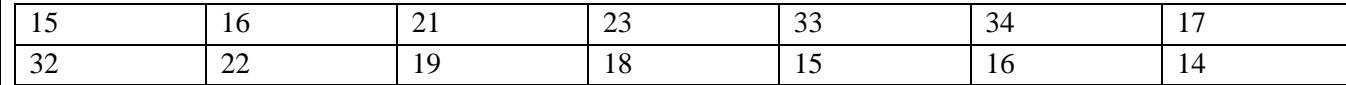

**Answers:**

Mean: 21,07 Median: 18,5 Mode: 15 and 16

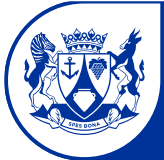

Education

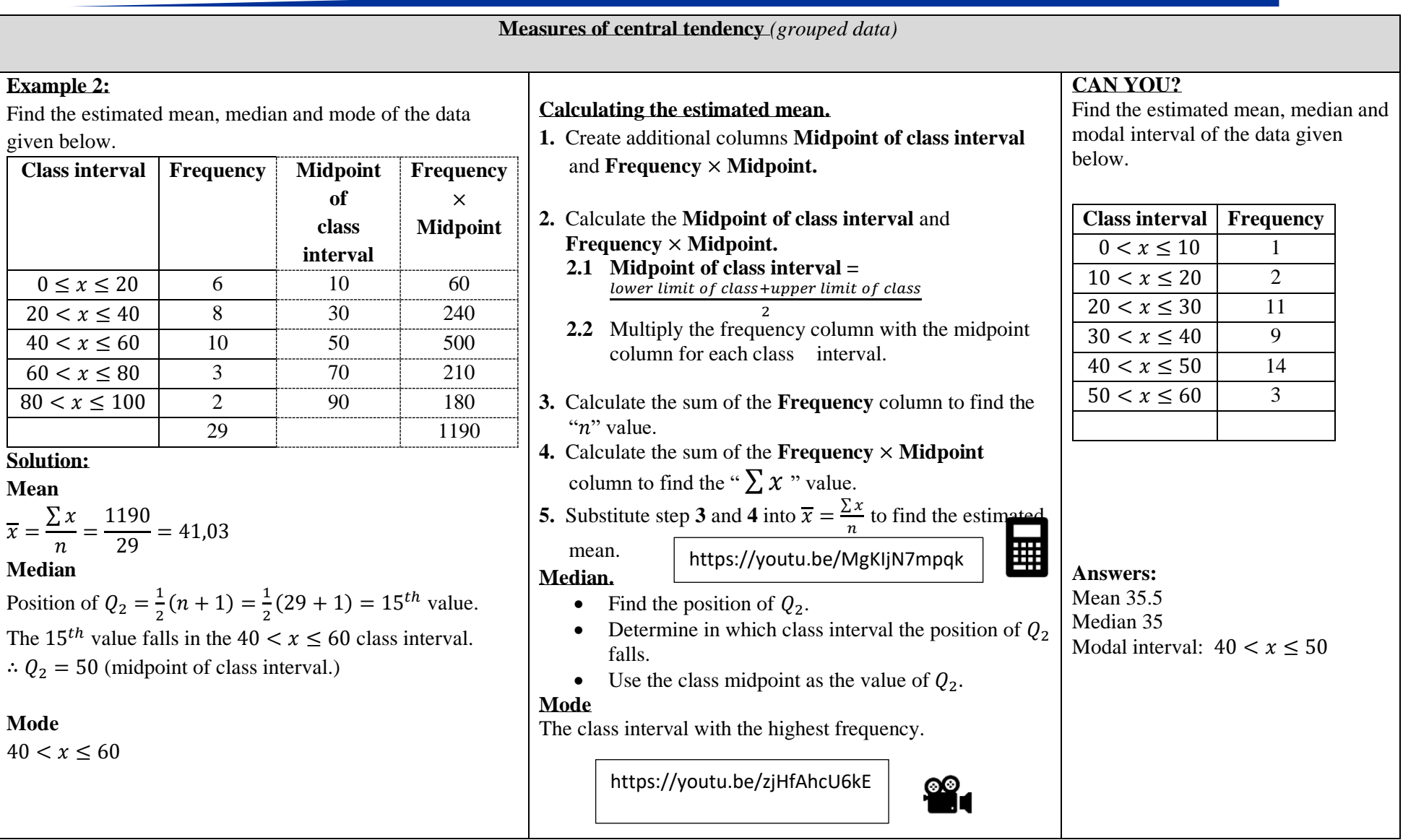

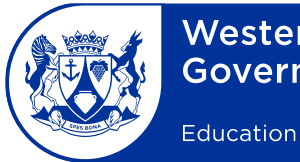

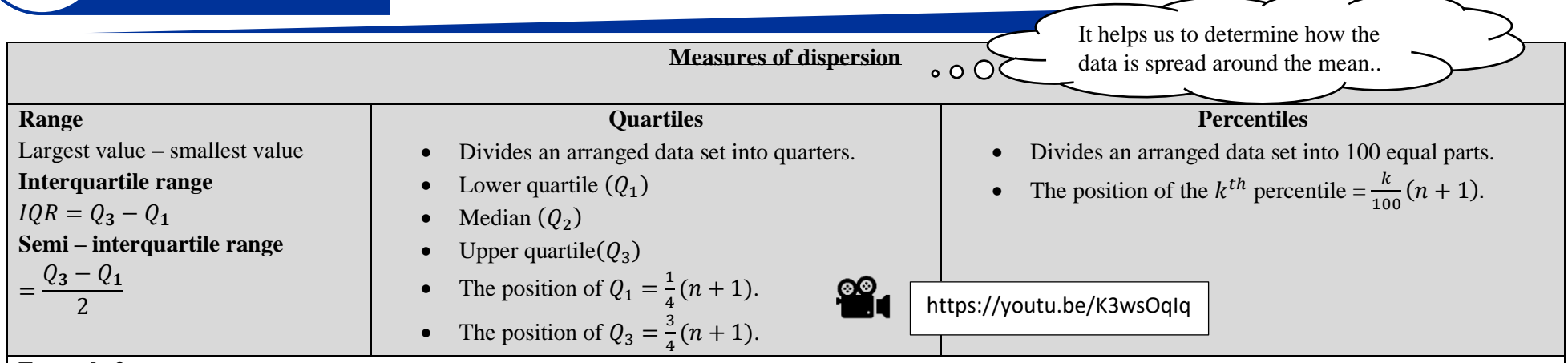

### **Example 3:**

Determine the lower quartile, upper quartile, range, interquartile range, semi – interquartile range, and  $80^{th}$  percentile of the data below.

20, 21, 25, 25, 26, 26, 26, 30, 32, 32, 33, 33, 35, 36, 37, 38, 41, 42, 43, 45

### **Solution**

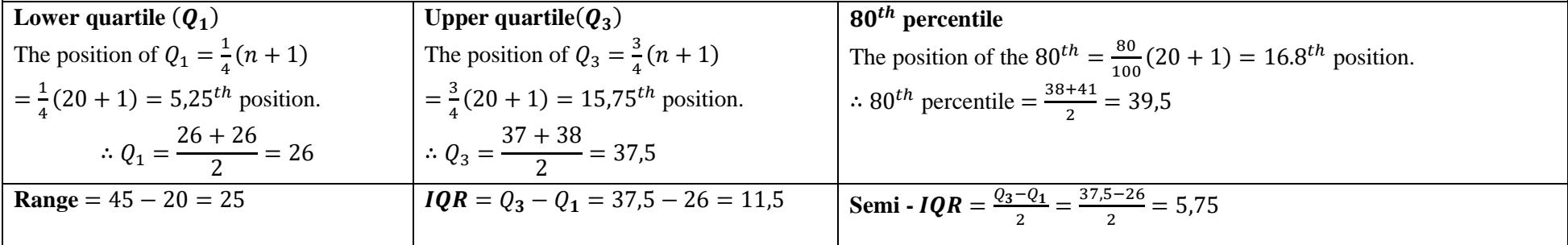

### **CAN YOU?**

Determine the lower quartile, upper quartile, range, interquartile range, semi – interquartile range, and  $60<sup>th</sup>$  percentile of the problem below. What do the lower quartiles indicate about the results of the test?

A group of 21 learners were required to write a test which was out of 50. Their results were:

17; 8; 19; 9; 12; 28; 11; 16; 20; 14; 29; 23; 37; 23; 26; 4; 35; 26; 18; 45; 7

### **Answers**

Lower Quartile: 11.5 Upper Quartile: 27 Range: 41 IQR: 15.5 semi IQR : 7.75 60th percentile: 23 Q1 -25% of the results are less than 11,5

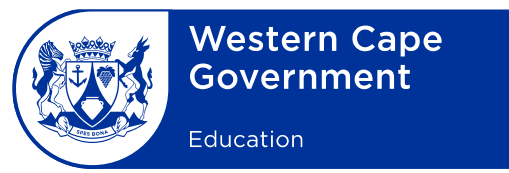

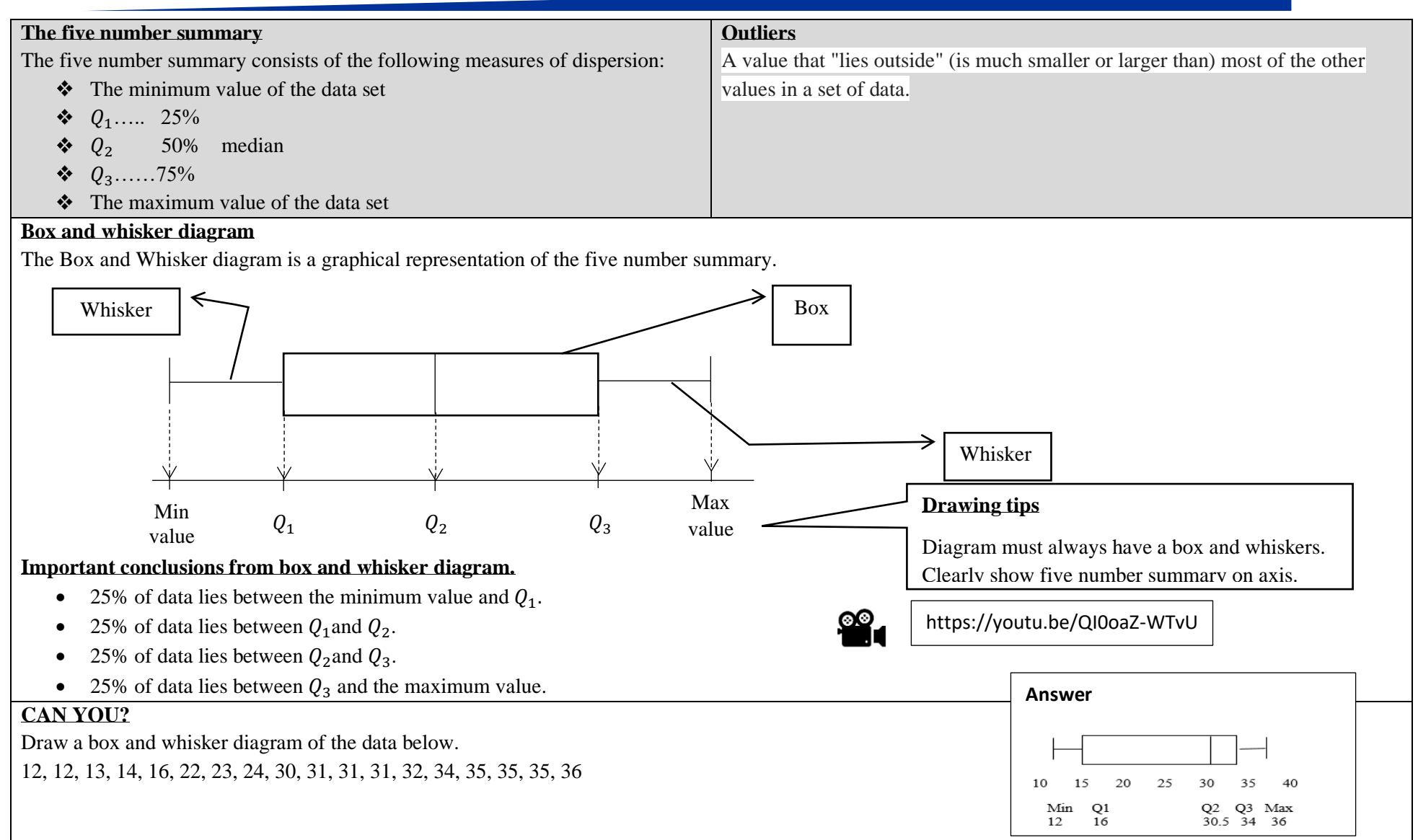

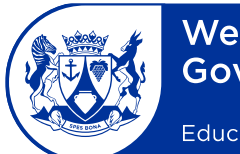

Education

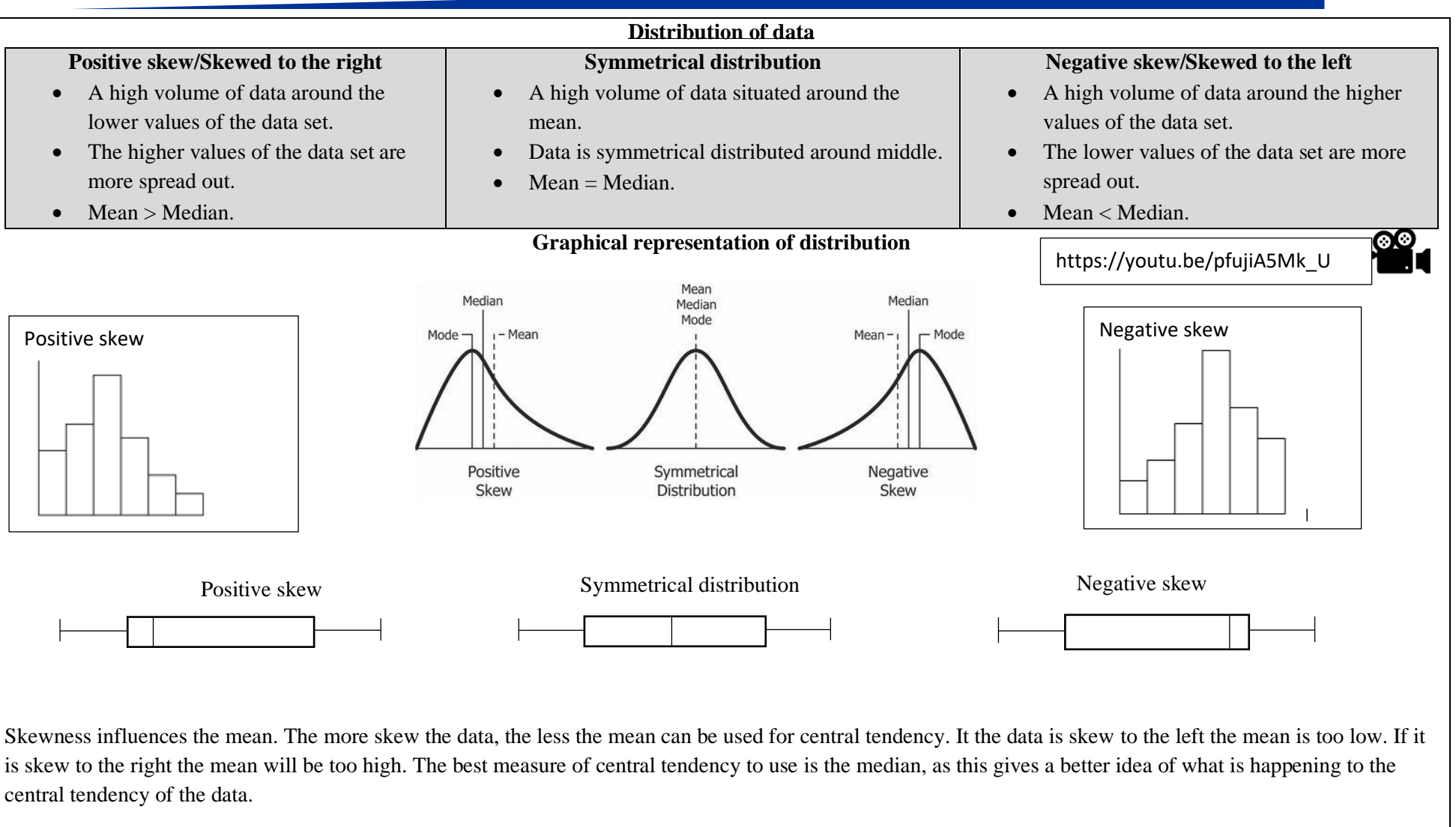

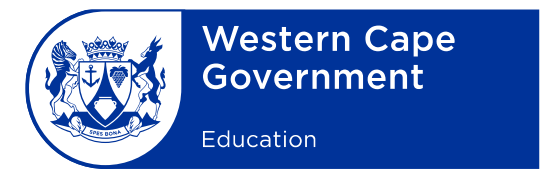

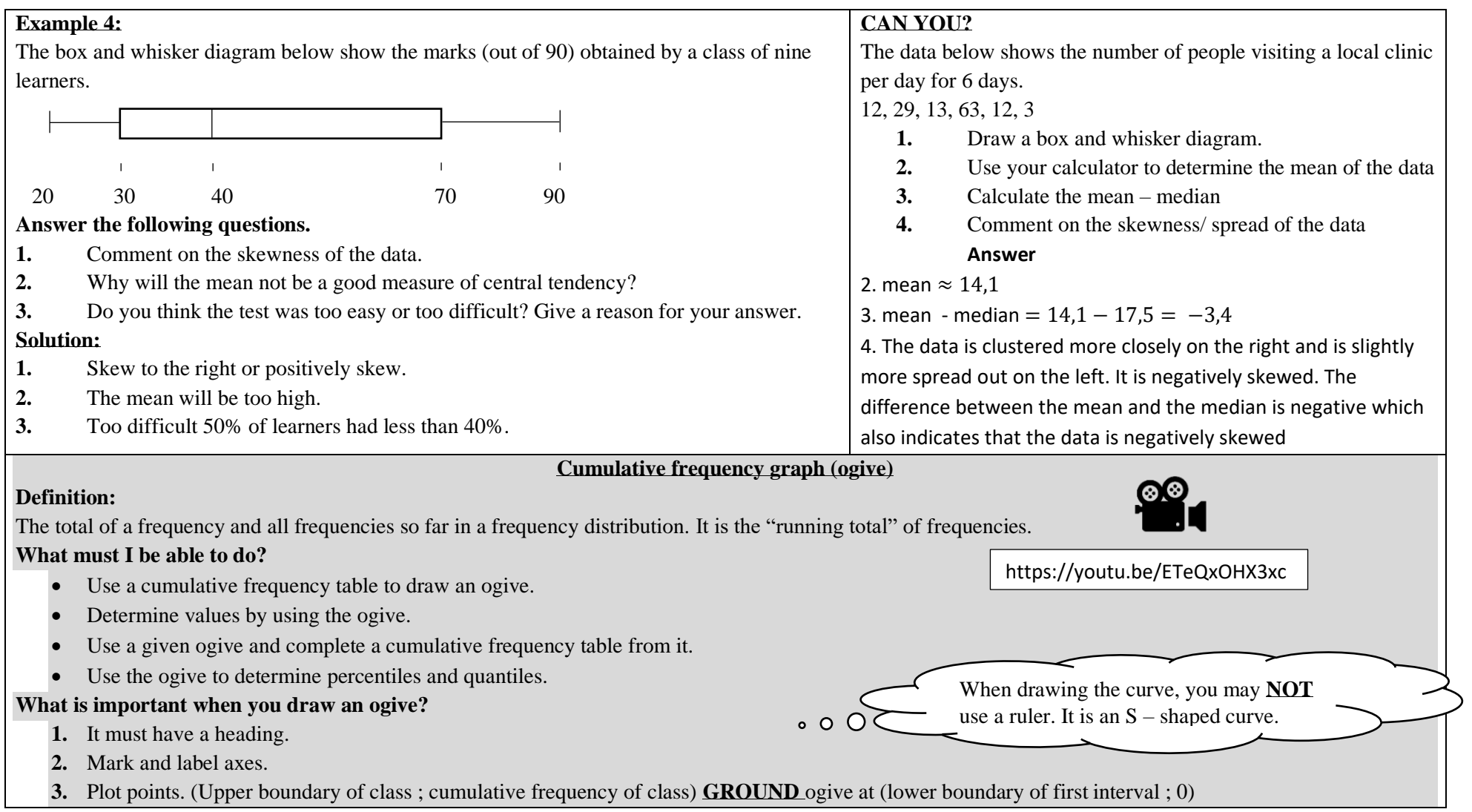

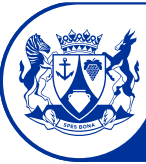

Education

### **Example 5:**

The following frequency table shows the amount of goals scored by the Protea netball team in the 50 matches they played in 2019.

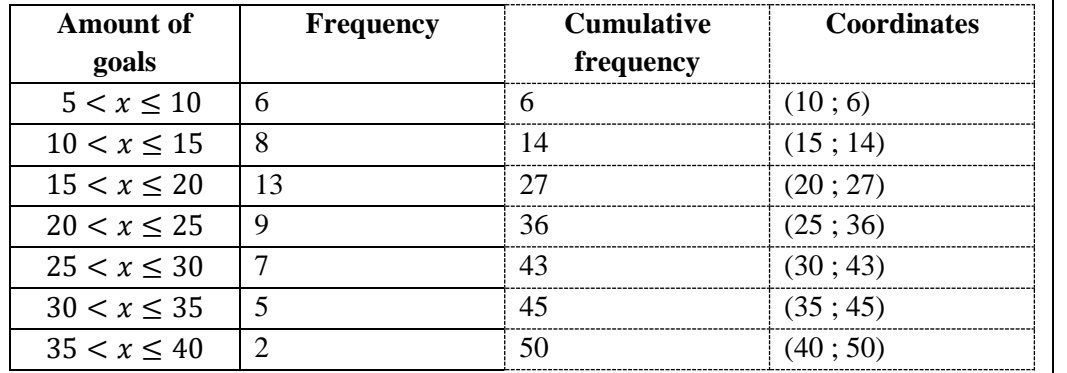

**1.** Draw the cumulative frequency graph(ogive) of the given data.

**2.** Use the graph to determine the median.

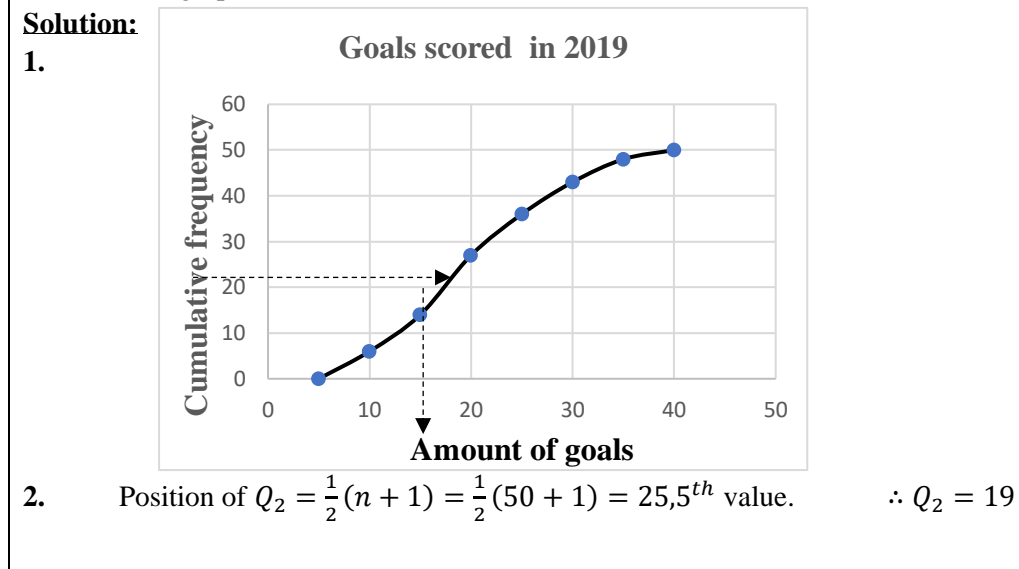

### **Guidelines on drawing an ogive.**

- **1.** Create a **cumulative frequency** column.
- **2.** Create a **coordinates** column.
- **3.** Ground ogive at (lower boundary ; 0).
- **4.** Plot points of coordinates column.
- **5.** Connect points with smooth curve.

### **How to find quartiles and percentiles graphically.**

- **1.** Find the position. (on y-axis)
- **2.** Find this position on cumulative frequency axis.
- **3.** Draw a dashed line towards the ogive.
- 4. Draw a dashed line from the ogive towards the  $x axis$ .
- **5.** Read the value off  $x axis$ .

### **CAN YOU?**

A survey was done on 50 people to determine the distances they travel to work daily. The following table shows the results of the survey:

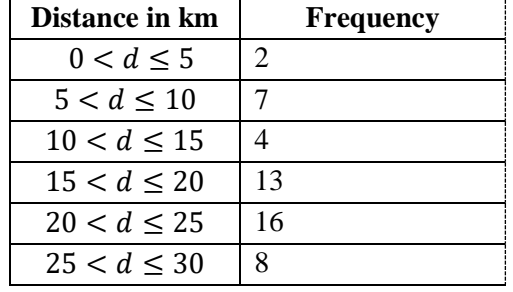

1. Draw the cumulative frequency graph(ogive) of the given data.

2. Use the graph to determine the  $60^{th}$  percentile

3. Use your graph to estimate the median number of kilometers travelled per week.

**Answers**:  $(2) \approx 54$ 

(3) Median between 25th and 26th learner  $\approx$  50 km per week

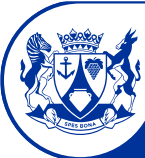

Education

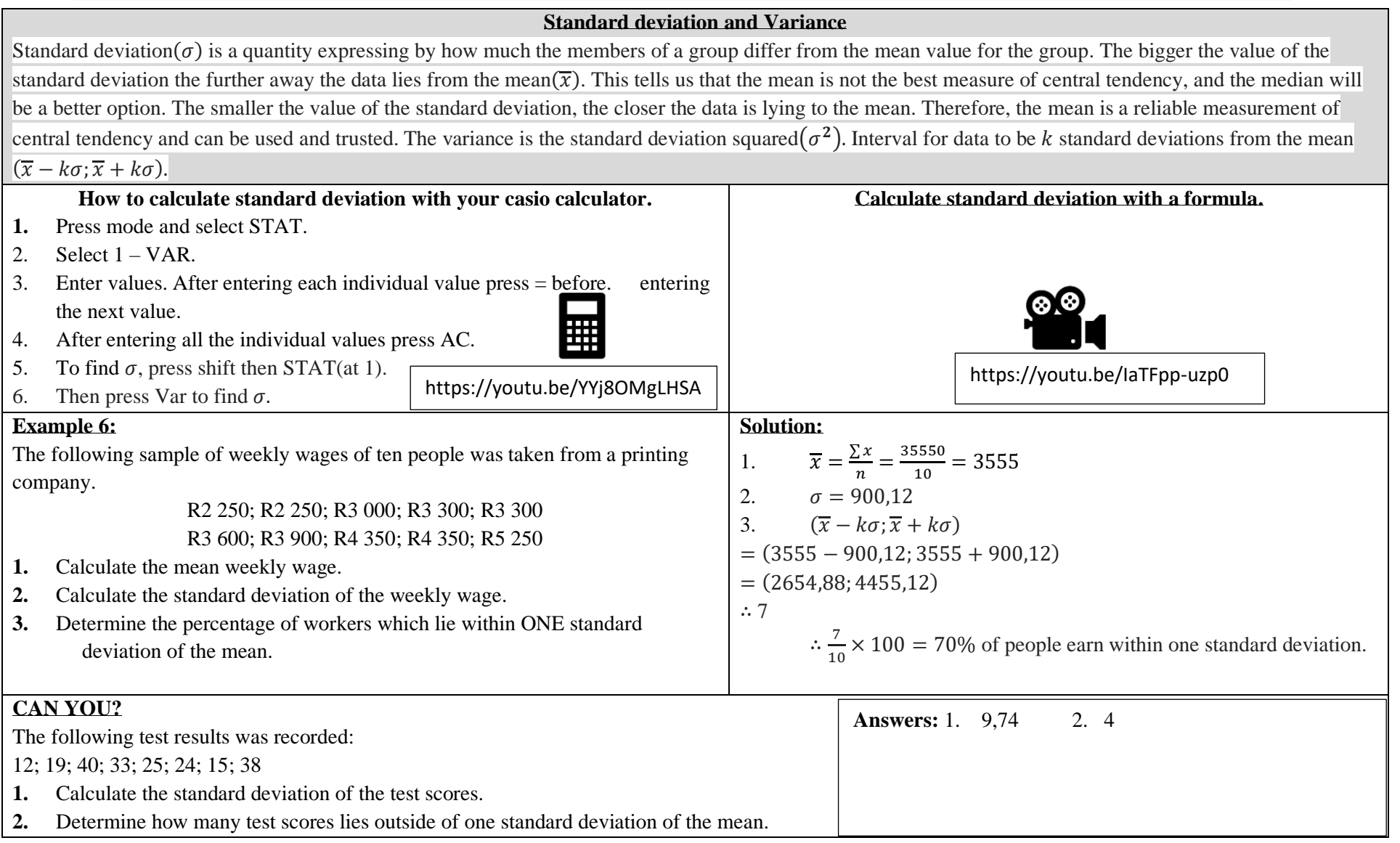

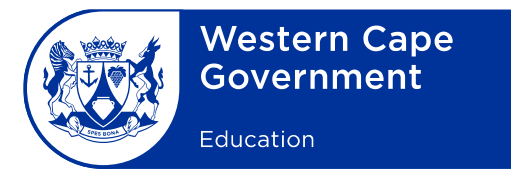

### **Consolidation**

- Being able to draw graphs from given data and understanding statistics concepts is important but added to this...
- Analysing graphs and commenting on the distribution of data is an important skill that would assist in the interpretation of data.

#### **Flatten the curve !!! What is the curve?**

The "curve" researchers are talking about refers to the projected number of

people who will contract COVID-19 over a period of time.

(To be clear, this is not a hard prediction of how many people will definitely be infected, but a theoretical number that's used to model the virus' spread.)

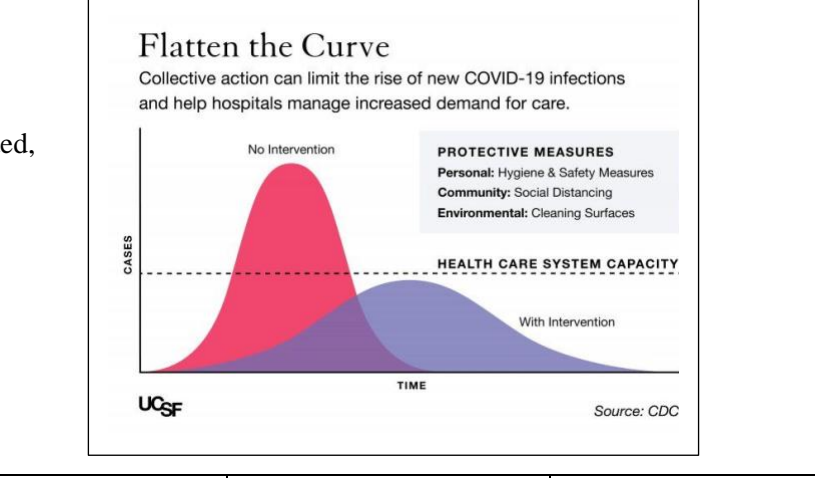

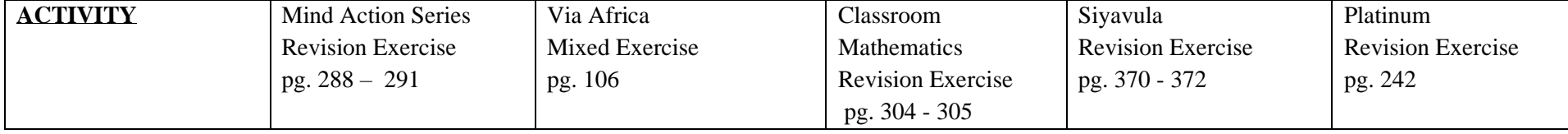